# Data Formatting Guide for Core Foundation

**Core Foundation > Data Management**

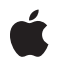

**2006-12-21**

#### É

Apple Inc. © 2006 Apple Computer, Inc. All rights reserved.

No part of this publication may be reproduced, stored in a retrieval system, or transmitted, in any form or by any means, mechanical, electronic, photocopying, recording, or otherwise, without prior written permission of Apple Inc., with the following exceptions: Any person is hereby authorized to store documentation on a single computer for personal use only and to print copies of documentation for personal use provided that the documentation contains Apple's copyright notice.

The Apple logo is a trademark of Apple Inc.

Use of the "keyboard" Apple logo (Option-Shift-K) for commercial purposes without the prior written consent of Apple may constitute trademark infringement and unfair competition in violation of federal and state laws.

No licenses, express or implied, are granted with respect to any of the technology described in this document. Apple retains all intellectual property rights associated with the technology described in this document. This document is intended to assist application developers to develop applications only for Apple-labeled computers.

Every effort has been made to ensure that the information in this document is accurate. Apple is not responsible for typographical errors.

Apple Inc. 1 Infinite Loop Cupertino, CA 95014 408-996-1010

Apple, the Apple logo, Carbon, Cocoa, and Mac are trademarks of Apple Inc., registered in the United States and other countries.

Simultaneously published in the United States and Canada.

**Even though Apple has reviewed this document, APPLE MAKESNOWARRANTYOR REPRESENTATION,** EITHER EXPRESS OR IMPLIED, WITH RESPECT TO<br>THIS DOCUMENT, ITS QUALITY, ACCURACY,<br>MERCHANTABILITY, OR FITNESS FOR A PARTICULAR **PURPOSE. AS A RESULT, THIS DOCUMENT IS PROVIDED "AS IS," AND YOU, THE READER, ARE ASSUMING THE ENTIRE RISK AS TO ITS QUALITY AND ACCURACY.**

**IN NO EVENT WILL APPLE BE LIABLE FOR DIRECT, INDIRECT, SPECIAL, INCIDENTAL, OR CONSEQUENTIALDAMAGES RESULTINGFROM ANY** **DEFECT OR INACCURACY IN THIS DOCUMENT, even if advised of the possibility of such damages.**

**THE WARRANTY AND REMEDIES SET FORTH ABOVE ARE EXCLUSIVE AND IN LIEU OF ALL OTHERS, ORAL OR WRITTEN, EXPRESS OR IMPLIED. No Apple dealer, agent, or employee is authorized to make any modification, extension, or addition to this warranty.**

**Some states do not allow the exclusion orlimitation of implied warranties or liability for incidental or consequential damages, so the above limitation or** exclusion may not apply to you. This warranty gives<br>you specific legal rights, and you may also have<br>other rights which vary from state to state.

### **Contents**

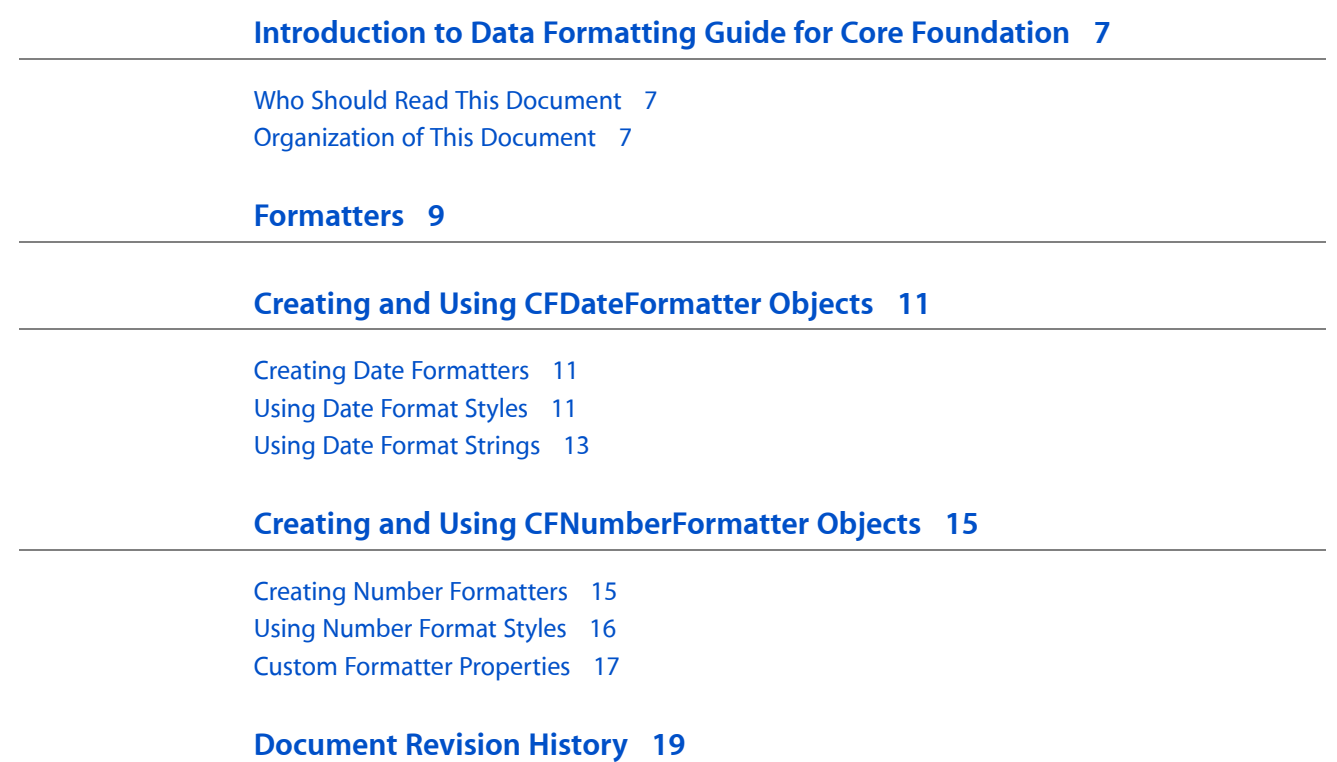

### Listings

#### **Creating and Using [CFDateFormatter](#page-10-0) Objects 11**

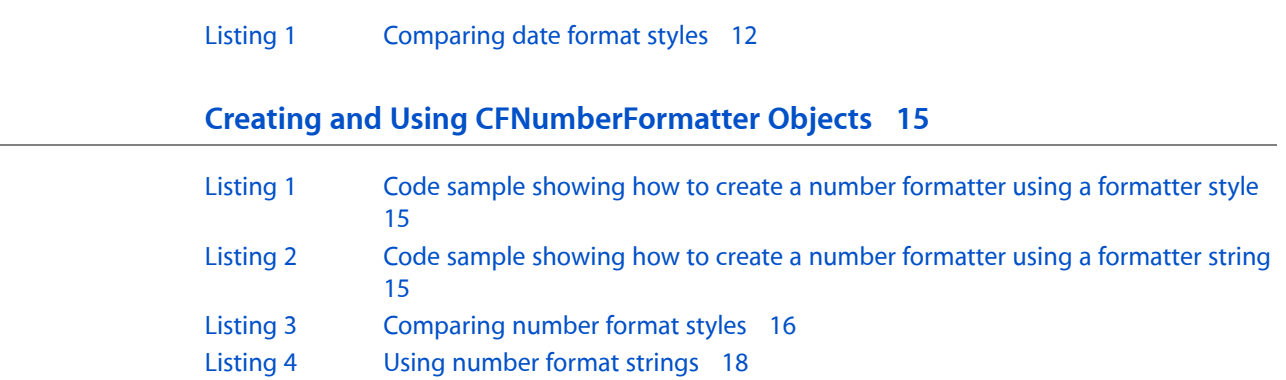

# <span id="page-6-0"></span>Introduction to Data Formatting Guide for Core Foundation

<span id="page-6-1"></span>This document describes how to use formatters to create formatted strings using the Core Foundation framework.

### Who Should Read This Document

You should read this document to understand how formatters work, and how to create them using Core Foundation.

### <span id="page-6-2"></span>Organization of This Document

The articles in this document contain conceptual information you need to understand in order to use formatters, and describe (using code examples) how to perform specific tasks with formatters.

- ["Formatters"](#page-8-0) (page 9) discusses how formatters work in general.
- "Creating and Using [CFNumberFormatter](#page-14-0) Objects" (page 15) describes how to create and use number formatters.
- "Creating and Using [CFDateFormatter](#page-10-0) Objects" (page 11) describes how to create and use date formatters.

Introduction to Data Formatting Guide for Core Foundation

## <span id="page-8-0"></span>Formatters

Formatters define a common interface for creating, interpreting, and validating the textual representation of objects. The Foundation framework provides two concrete subclasses of NSFormatter to generate these objects: NSNumberFormatter and NSDateFormatter. The Core Foundation providestwo equivalent opaque types: CFNumberFormatter and CFDateFormatter. The formatter objects in Foundation and Core Foundation are similar but are not toll-free bridged.

In Cocoa, user interface cells that display text but have an arbitrary object as their content can use formatters for both input and output. When cells are displayed, the cells convert arbitrary object to a textual representation. How a cell displays the object depends on whether or not the cell has an associated formatter. If a cell has no formatter, the cell displays its content by using the localized representation of the object. If the cell has a formatter, the cell obtains a formatted string from the formatter. When the user enters text into a cell, the cell converts the text to the underlying object using its formatter.

In Carbon, you primarily use formatters to create formatted strings and parse them programmatically.

Formatters

## <span id="page-10-0"></span>Creating and Using CFDateFormatter Objects

Date formatters format the textual representation of date objects and convert textual representations of dates and times into date objects. You create date formatter objects by specifying a locale (typically the user's current locale) and a time style, you can also specify a custom format string.

#### <span id="page-10-1"></span>Creating Date Formatters

You create a date formatter using the function CFDateFormatterCreate. You specify a locale for the format, and styles for the date and time parts of the format. You use CFDateFormatterCreateStringWithDate to convert a date to a textual representation.

CFDateFormatter defines several date and time format styles—short, medium, long, and full. It also defines a "none" style that you can use to suppress output of a component. The use of styles is illustrated in ["Using](#page-10-2) Date [Format](#page-10-2) Styles" (page 11). The date and time styles do not specify an exact format—they depend on the locale, the user preference settings, and the operating system version. If you want an exact format, use the CFDateFormatterSetFormat function to change the format strings, as shown in "Using Date [Format](#page-12-0) [Strings"](#page-12-0) (page 13).

#### <span id="page-10-2"></span>Using Date Format Styles

The following code sample creates a date formatter that provides a full representation of a date using the kCFDateFormatterLongStyle style.

```
CFDateRef date = CFDateCreate(NULL, 123456);
CFLocaleRef currentLocale = CFLocaleCopyCurrent();
CFDateFormatterRef dateFormatter = CFDateFormatterCreate
         (NULL, currentLocale, kCFDateFormatterLongStyle, 
kCFDateFormatterLongStyle);
CFStringRef formattedString = CFDateFormatterCreateStringWithDate
         (NULL, dateFormatter, date);
CFShow(formattedString);
// Memory management
CFRelease(date);
CFRelease(currentLocale);
CFRelease(dateFormatter);
CFRelease(formattedString);
// Output (for en_US locale): January 2, 2001 2:17:36 AM PST
```
The following example shows the use of kCFDateFormatterNoStyle to suppress output of the time component.

```
CFDateRef date = CFDateCreate(NULL, 123456);
CFLocaleRef currentLocale = CFLocaleCopyCurrent();
CFDateFormatterRef dateFormatter = CFDateFormatterCreate
         (NULL, currentLocale, kCFDateFormatterShortStyle, kCFDateFormatterNoStyle);
CFStringRef formattedString = CFDateFormatterCreateStringWithDate
         (NULL, dateFormatter, date);
CFShow(formattedString);
// Memory management
CFRelease(date);
CFRelease(currentLocale);
CFRelease(dateFormatter);
CFRelease(formattedString);
```
// Output (for en\_US locale): 1/2/01

<span id="page-11-0"></span>The code sample shown in [Listing](#page-11-0) 1 (page 12) formats a date value using different styles as a comparison. For the purposes of illustration, the sample specifies a particular locale.

#### **Listing 1** Comparing date format styles

```
CFDateRef date = CFDateCreate(NULL, 123456);
CFStringRef enUSLocaleIdentifier = CFSTR("en_US");
CFLocaleRef enUSLocale = CFLocaleCreate(NULL, enUSLocaleIdentifier);
// Create different date formatters
CFDateFormatterRef shortFormatter = CFDateFormatterCreate
         (NULL, enUSLocale, kCFDateFormatterShortStyle, 
kCFDateFormatterShortStyle);
CFDateFormatterRef mediumFormatter = CFDateFormatterCreate
         (NULL, enUSLocale, kCFDateFormatterMediumStyle, 
kCFDateFormatterMediumStyle);
CFDateFormatterRef longFormatter = CFDateFormatterCreate
        (NULL, enUSLocale, kCFDateFormatterLongStyle, kCFDateFormatterLongStyle);
CFDateFormatterRef fullFormatter = CFDateFormatterCreate
        (NULL, enUSLocale, kCFDateFormatterFullStyle, kCFDateFormatterFullStyle);
// Create formatted strings
CFStringRef shortString = CFDateFormatterCreateStringWithDate
         (NULL, shortFormatter, date);
CFStringRef mediumString = CFDateFormatterCreateStringWithDate
         (NULL, mediumFormatter, date);
CFStringRef longString = CFDateFormatterCreateStringWithDate
         (NULL, longFormatter, date);
CFStringRef fullString = CFDateFormatterCreateStringWithDate
         (NULL, fullFormatter, date);
fprintf(stdout, "Short formatted date = %s\n",
         CFStringGetCStringPtr(shortString, CFStringGetSystemEncoding()));
fprintf(stdout, "Medium date = %s\n',
         CFStringGetCStringPtr(mediumString, CFStringGetSystemEncoding()));
fprintf(stdout, "Long formatted date = %s\n',
         CFStringGetCStringPtr(longString, CFStringGetSystemEncoding()));
fprintf(stdout, "Full formatted date = %s\n\ln",
```

```
 CFStringGetCStringPtr(fullString, CFStringGetSystemEncoding()));
// Memory management
CFRelease(date);
CFRelease(enUSLocale);
CFRelease(shortFormatter);
CFRelease(mediumFormatter);
CFRelease(longFormatter);
CFRelease(fullFormatter);
CFRelease(shortString);
CFRelease(mediumString);
CFRelease(longString);
CFRelease(fullString);
// Output
Short formatted date = 1/2/01 2:17 AM
Medium date = Jan 2, 2001 2:17:36 AM
Long formatted date = January 2, 2001 2:17:36 AM PST
Full formatted date = Tuesday, January 2, 2001 2:17:36 AM PST
```
#### <span id="page-12-0"></span>Using Date Format Strings

Typically, you are encouraged to use the predefined styles that are localized by the system. If you want to specify an exact format, however, use the CFDateFormatterSetFormat function to set the date format string directly. The syntax of the format string conforms to date format strings used by the Unicode [standard](http://unicode.org/reports/tr35/tr35-6.html#Date_Format_Patterns) (this reference is to version tr35-6; formatters for Mac OS X v10.4 use [version](http://unicode.org/reports/tr35/tr35-4.html#Date_Format_Patterns) tr35-4), as illustrated in the following example.

```
CFLocaleRef currentLocale = CFLocaleCopyCurrent();
CFDateRef date = CFDateCreate(NULL, 123456);
CFDateFormatterRef customDateFormatter = CFDateFormatterCreate
        (NULL, currentLocale, kCFDateFormatterNoStyle, kCFDateFormatterNoStyle);
CFStringRef customDateFormat = CFSTR("yyyy-MM-dd*HH:mm");
CFDateFormatterSetFormat(customDateFormatter, customDateFormat);
CFStringRef customFormattedDateString = CFDateFormatterCreateStringWithDate
         (NULL, customDateFormatter, date);
CFShow(customFormattedDateString);
// Memory management
CFRelease(currentLocale);
CFRelease(date);
CFRelease(customDateFormatter);
CFRelease(customFormattedDateString);
// Output: 2001-01-02*02:17
```
Creating and Using CFDateFormatter Objects

## <span id="page-14-0"></span>Creating and Using CFNumberFormatter Objects

Number formatters format the textual representation of number objects and convert textual representations of numeric values into number objects. The representation encompasses integers, floats, and doubles; floats and doubles can be formatted to a specified decimal position. You create number formatter objects by specifying a number style, you can also specify a custom format string.

#### <span id="page-14-1"></span>Creating Number Formatters

To create a CFNumberFormatter, you must specify a locale and a formatter style as illustrated in [Listing](#page-14-2) [1](#page-14-2) (page 15), or a format string, as shown in [Listing](#page-14-3) 2 (page 15). Format styles do not specify an exact format—they depend on the locale, user preference settings, and operating system version. If you want to specify an exact format, use the CFNumberFormatterSetFormat function to set the format string, and the CFNumberFormatterSetProperty function to change specific properties such as separators, the "Not a number" symbol, and the padding character.

<span id="page-14-2"></span>**Listing 1** Code sample showing how to create a number formatter using a formatter style

```
float aFloat = 1234.567;
int fractionDigits = 2;
CFLocaleRef currentLocale = CFLocaleCopyCurrent();
CFNumberFormatterRef numberFormatter = CFNumberFormatterCreate
         (NULL, currentLocale, kCFNumberFormatterDecimalStyle);
CFNumberRef maxFractionDigits = CFNumberCreate (NULL, kCFNumberIntType, &fractionDigits);
CFNumberFormatterSetProperty,
         (numberFormatter, kCFNumberFormatterMaxFractionDigits, maxFractionDigits);
CFStringRef formattedNumberString = CFNumberFormatterCreateStringWithValue
         (NULL, numberFormatter, kCFNumberFloatType, &aFloat);
CFShow(formattedNumberString);
// Memory management
CFRelease(currentLocale);
CFRelease(numberFormatter);
CFRelease(maxFractionDigits);
CFRelease(formattedNumberString);
// Output (for en US POSIX locale): 1234.57
```
<span id="page-14-3"></span>**Listing 2** Code sample showing how to create a number formatter using a formatter string

```
float aFloat = 1234.567;
CFStringRef frlocaleldentifier = CFSTR("fr FR");CFLocaleRef frLocale = CFLocaleCreate(NULL, frLocaleIdentifier);
```

```
CFNumberFormatterRef numberFormatter = CFNumberFormatterCreate
         (NULL, frLocale, kCFNumberFormatterNoStyle);
CFStringRef formatString = CFSTR("#.##");
CFNumberFormatterSetFormat(numberFormatter, formatString);
CFStringRef formattedNumberString = CFNumberFormatterCreateStringWithValue
         (NULL, numberFormatter, kCFNumberFloatType, &aFloat);
```
CFShow(formattedNumberString);

```
// Memory management
CFRelease(frLocale);
CFRelease(numberFormatter);
CFRelease(formattedNumberString);
```
// Output (for fr\_FR locale -- note "," decimal separator): 1234,57

The following code fragment creates a number formatter that formats numbers as percentages using the kCFNumberFormatterPercentStyle number style. In this example, the CFNumberFormatterCreateStringWithNumber function converts the numeric value of 0.2 to a textual representation of "20%".

```
// Creating a number formatter
float percent = 0.20;
CFNumberFormatterRef numberFormatter = CFNumberFormatterCreate
         (NULL, currentLocale, kCFNumberFormatterPercentStyle);
CFNumberRef number = CFNumberCreate(NULL, kCFNumberFloatType, &percent);
CFStringRef numberString = CFNumberFormatterCreateStringWithNumber
         (NULL, numberFormatter, number);
```
#### <span id="page-15-0"></span>Using Number Format Styles

<span id="page-15-1"></span>CFNumberFormatter defines several format styles. You set a formatter's style when you create the formatter. The code sample shown in [Listing](#page-15-1) 3 (page 16) formats a numeric value using decimal, percentage, currency, and scientific notation styles. (The output format depends on user preference, so may vary in your application.)

**Listing 3** Comparing number format styles

```
float n = 1.20:
CFNumberRef value = CFNumberCreate(NULL, kCFNumberFloatType, &n);
CFLocaleRef currentLocale = CFLocaleCopyCurrent();
// Create different number formatters
CFNumberFormatterRef decimalFormatter = CFNumberFormatterCreate
         (NULL, currentLocale, kCFNumberFormatterDecimalStyle);
CFNumberFormatterRef currencyFormatter = CFNumberFormatterCreate
         (NULL, currentLocale, kCFNumberFormatterCurrencyStyle);
CFNumberFormatterRef percentFormatter = CFNumberFormatterCreate
         (NULL, currentLocale, kCFNumberFormatterPercentStyle);
CFNumberFormatterRef scientificFormatter = CFNumberFormatterCreate
         (NULL, currentLocale, kCFNumberFormatterScientificStyle);
// Create formatted strings
CFStringRef decimalString = CFNumberFormatterCreateStringWithNumber
         (NULL, decimalFormatter, value);
```

```
CFStringRef currencyString = CFNumberFormatterCreateStringWithNumber
         (NULL, currencyFormatter, value);
CFStringRef percentString = CFNumberFormatterCreateStringWithNumber
         (NULL, percentFormatter, value);
CFStringRef scientificString = CFNumberFormatterCreateStringWithNumber
         (NULL, scientificFormatter, value);
// Print formatted strings to stdout
fprintf(stdout, "Decimal formatted number = %s\n",
         CFStringGetCStringPtr(decimalString, CFStringGetSystemEncoding()));
fprintf(stdout, "Currency number = %s\n",
         CFStringGetCStringPtr(currencyString, CFStringGetSystemEncoding()));
fprintf(stdout, "Percent formatted number = %s\n",
         CFStringGetCStringPtr(percentString, CFStringGetSystemEncoding()));
fprintf(stdout, "Scientific formatted number = %s\n',
         CFStringGetCStringPtr(scientificString, CFStringGetSystemEncoding()));
// Memory management
CFRelease(currentLocale);
CFRelease(decimalFormatter);
CFRelease(currencyFormatter);
CFRelease(percentFormatter);
CFRelease(scientificFormatter);
CFRelease(decimalString);
CFRelease(currencyString);
CFRelease(percentString);
CFRelease(scientificString);
// Output (for en_US_POSIX locale)
Decimal formatted number = 1.2Currency number = $1.20
Percent formatted number = 120%
Scientific formatted number = 1.20000004768372E0
```
#### <span id="page-16-0"></span>Custom Formatter Properties

Typically, you are encouraged to use the predefined styles that are localized by the system. If you want, however, you can change properties of number formatters using the CFNumberFormatterSetProperty function—see CFNumberFormatterRef for a complete list of the properties that can be changed using this function. For example, you can set the decimal separator to a comma, as shown in the following code fragment.

```
CFNumberFormatterRef decimalFormatter = CFNumberFormatterCreate
         (NULL, currentLocale, kCFNumberFormatterDecimalStyle);
CFNumberFormatterSetProperty(decimalFormatter,
         kCFNumberFormatterDecimalSeparator, CFSTR(","));
```
Using the formatter decimalFormatter above, you can convert a numeric value of 1.2 to a textual representation of  $1, 2$ .

If you want to specify an exact format, use the CFNumberFormatterSetFormat function to set the format string. The syntax of the format string conforms to the numeric format string used by the Unicode [standard](http://unicode.org/reports/tr35/tr35-6.html#Number_Format_Patterns) (this reference is to version tr35-6; formatters for Mac OS X v10.4 use [version](http://unicode.org/reports/tr35/tr35-4.html#Number_Format_Patterns) tr35-4). For example, specifying the format string as " $\frac{4}{7}$ ,  $\frac{4}{10}$ .00" yields text representations such as " $\frac{5156.30}{10}$ .

The code sample shown in [Listing](#page-17-0) 4 (page 18) formats different numeric values using "\$#, ##0.00" as the format string for currency values.

#### <span id="page-17-0"></span>**Listing 4** Using number format strings

```
CFCC = CFCC = CFCC = CFCCCFNumberFormatterRef customCurrencyFormatter = CFNumberFormatterCreate
     (NULL, currentLocale, kCFNumberFormatterCurrencyStyle);
CFNumberFormatterSetFormat(customCurrencyFormatter, CFSTR("$#,##0.00"));
float n1 = 6.3;
CFNumberRef number1 = CFNumberCreate(NULL, kCFNumberFloatType, &n1);
float n2 = 156.3;
CFNumberRef number2 = CFNumberCreate(NULL, kCFNumberFloatType, &n2);
float n3 = 1156.372:
CFNumberRef number3 = CFNumberCreate(NULL, kCFNumberFloatType, &n3);
CFStringRef string1 = CFNumberFormatterCreateStringWithNumber
         (NULL, customCurrencyFormatter, number1);
CFStringRef string2 = CFNumberFormatterCreateStringWithNumber
         (NULL, customCurrencyFormatter, number2);
CFStringRef string3 = CFNumberFormatterCreateStringWithNumber
         (NULL, customCurrencyFormatter, number3);
fprintf(stdout, "Format of %f = \frac{1}{2}s\n",
         n1, CFStringGetCStringPtr(string1, CFStringGetSystemEncoding()));
fprintf(stdout, "Format of %f = \frac{1}{2}s\n",
         n2, CFStringGetCStringPtr(string2, CFStringGetSystemEncoding()));
fprintf(stdout, "Format of % f = \frac{1}{2} /n \n",
         n3, CFStringGetCStringPtr(string3, CFStringGetSystemEncoding()));
// Memory management
CFRelease(currentLocale);
CFRelease(customCurrencyFormatter);
CFRelease(number1);
CFRelease(number2);
CFRelease(number3);
CFRelease(string1);
CFRelease(string2);
CFRelease(string3);
// Output (for en_US_POSIX locale)
Format of 6.300000 = $6.30Format of 156.300003 = $156.30Format of 1156.371948 = $1,156.37
```
# <span id="page-18-0"></span>Document Revision History

This table describes the changes to *Data Formatting Guide for Core Foundation*.

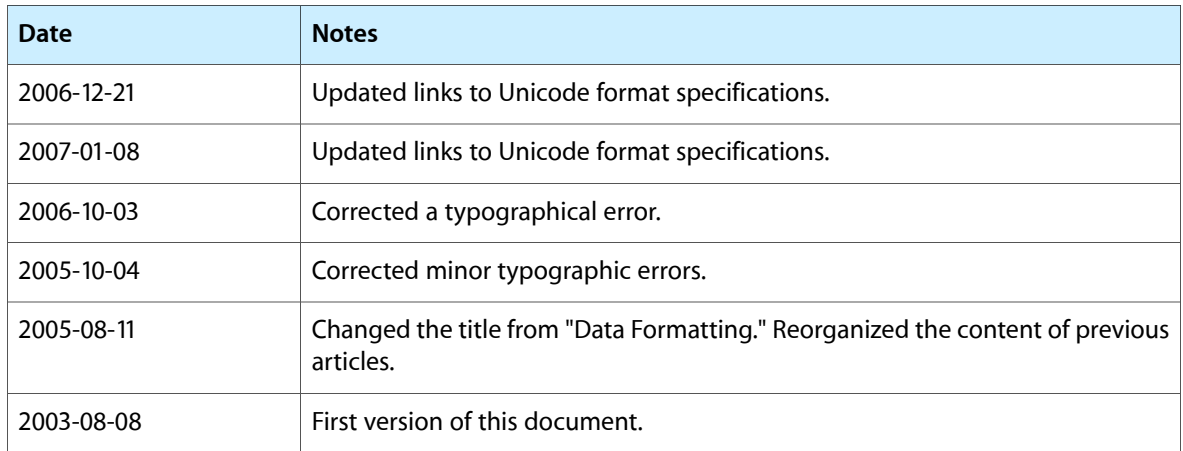

Document Revision History